## 正誤表

## よくわかるマスター Microsoft® Office Specialist Microsoft® Excel® 2013 Expert Part1 対策テキスト&問題集

FPT1405

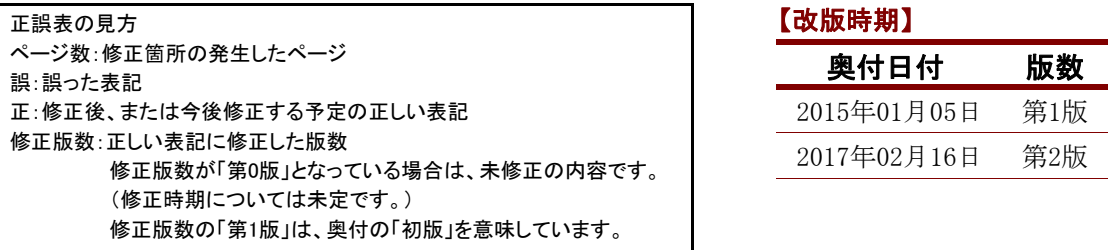

## 【修正箇所】

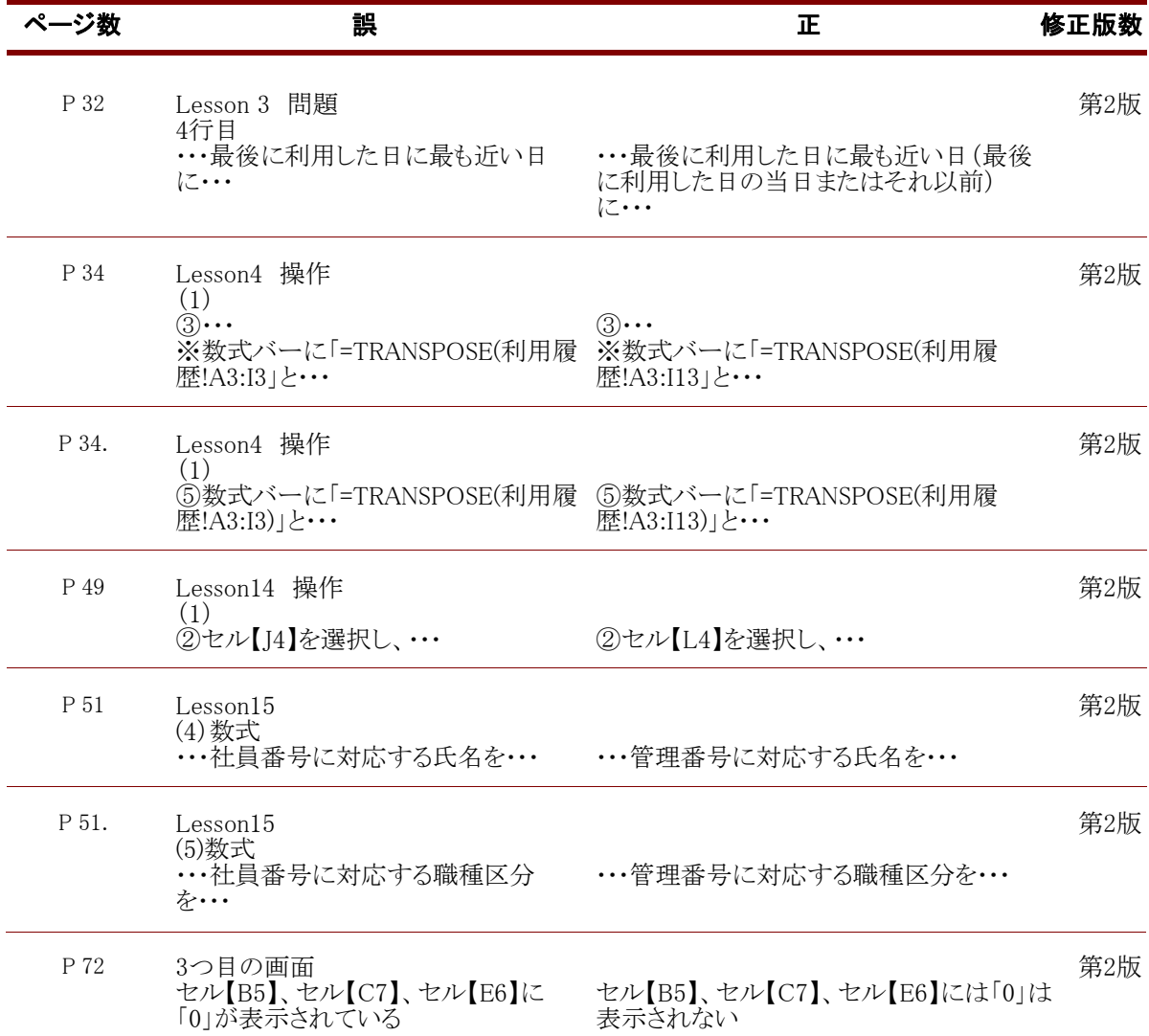

## 【修正箇所】

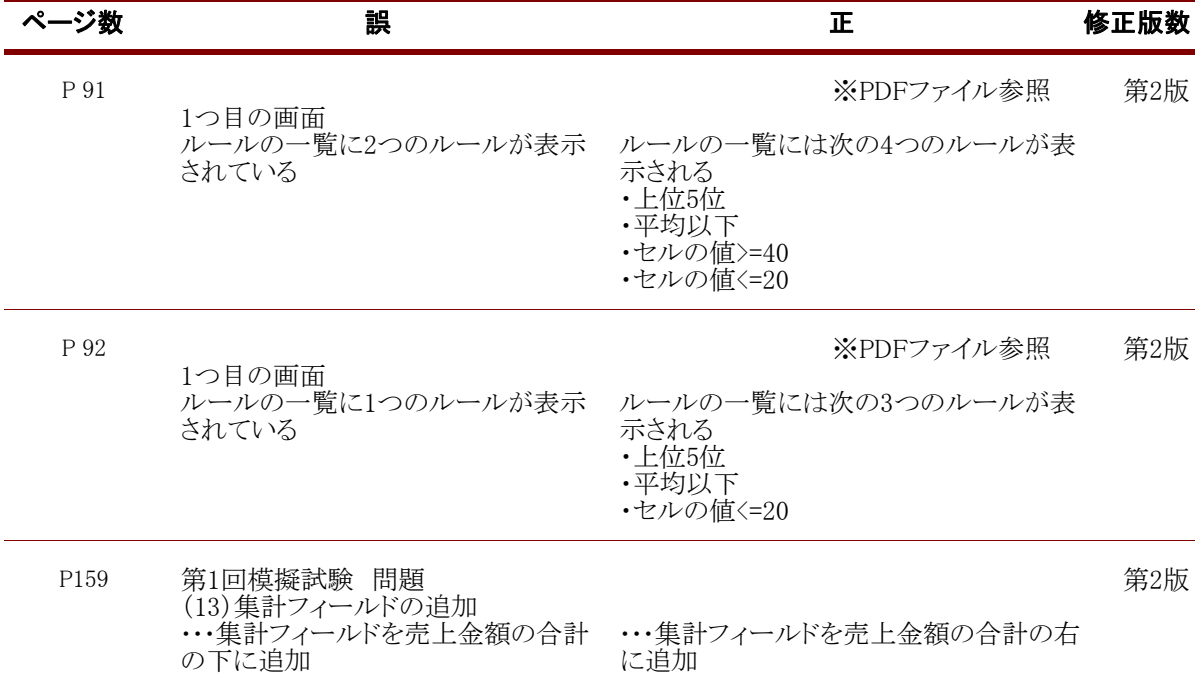

FOM出版